## **Adobe Photoshop Fonts Download HOT!**

Installing Adobe Photoshop and then cracking it is easy and simple. The first step is to download and install the Adobe Photoshop software on your computer. Then, you need to locate the installation.exe file and run it. Once the installation is complete, you need to locate the patch file and copy it to your computer. The patch file is usually available online, and it is used to unlock the full version of the software. Once the patch file is copied, you need to run it and then follow the instructions on the screen. Once the patching process is complete, you will have a fully functional version of Adobe Photoshop on your computer. To check if the software is running properly, you should check the version number to ensure that the crack was successful. And that's it - you have now successfully installed and cracked Adobe Photoshop!

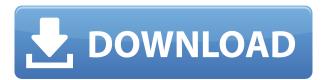

Beyond the actual editing, some of the new features are very useful in the right situations. In addition to the new camera and lens corrections (see "Support"), the PSD Export options, AI Scripting and Layer Styles for as can be seen in the image, are extremely useful. If you use multiple monitors, you'll likely be picky about your display when editing, while beginners will likely have a great working toolbox at their fingertips. Adobe Photoshop CC: Graphics & Design is another one of the program's biggest launches in years. With the release of Photoshop, Adobe has simultaneously improved its PDF, web and regulatory compliance. Is Adobe Photoshop CC a major release? A minor release? Or something else? Basically, it was a big one for us. The new update is full of new features and improvements. I see a major release in the future for Photoshop, as changes and new features continue to flow in. A task-based workbench proves to be invaluable for those with complex graphics projects, as do its new features with regards to RAW Processing and AI. The biggest change for us is the fact that there is now a 16GB limit on the cloud storage (Libraries) for our frequently used images. Since the change, we've had users complain that they have been unable to import all the images they had previously created. For those of you who wish to import as many images as possible, the change isn't ideal, although Adobe's reasons for doing so seem fair enough, managing all of the images inside the Creative Cloud is just too difficult right now.

## Adobe Photoshop 2022 (Version 23.2) With License Key X64 2022

The Import feature works on two levels: You can choose what to import and you can choose whether to import as a Smart Object. Optical Character Recognition (OCR) and dirty channel fixes are always available (even if they are not installed). To be able to make adjustments and changes for example you use the Healing tool which is very easy. When you have selected a tool there are many options available to perform the different actions you need for example the Unsharp Mask you can increase the sharpness or you can change a setting to see e.g. what the outcome will look like and the visibility of the unsharp

mask tool. Lightroom integrates seamlessly with Photoshop by bringing existing elements and data into Photoshop. And Photoshop loves to work with Lightroom! This includes anything you change in a Lightroom photo directly in Photoshop. Lightroom is a great editor for photography and with the ability to import into Photoshop, you have two editors that work together effortlessly. Lightroom helps bridge the gap between your camera and your computer, so you can make changes directly in Lightroom and then export those changes to Photoshop for further advanced editing – without having to have two different applications open at the same time. Most items in this list are found in the image adjustments tool. This section is where you can change aspects like brightness, contrast, saturation, and many other adjustments. For example, you can adjust the color, set the black and white points, and change the color modes. e3d0a04c9c

## Adobe Photoshop 2022 (Version 23.2) Download free Free License Key With Key {{ NEw }} 2022

File Format: The native file format is a lossless image file. The Adobe Photoshop format is designed to retain the highest quality, multi-layered files that create a seamless look with very little downsizing. Layer Masks: A layer mask is a layer in which you remove parts that you want to protect. It can be used to protect parts of a layer that you do not want to edit, or that do not need to be changed. This mask is used to protect parts of a layer. You can adjust this for parts of the photo. You can also erase parts from a layer, as if that area were not part of that layer Resize: Resize the photo to a new frame size or a new resolution. While it does this without losing any quality, Resize is best if used with a photo that is currently 5% larger that you want to make 10% bigger, for example. If you resize a photo and then export it with the Export Image as a JPG saved for web and Mac devices, the image will be at the newly requested dimensions. Resample: Choose to resample the photo, which creates an image with a new size or resolution. It does this without losing any quality. If resampling is used on a photo and then exported with the Export Image as a JPG saved for web and Mac devices, the image will be at the newly requested dimensions. Smart Objects: Smart Objects allow you to edit a specific region of an image. They are not exactly a new feature, but perhaps added to Photoshop, they are now made easier to use. They work efficiently and do not slow down your editing work flow. They are activated by clicking the button at the top of the Layer panel.

best photoshop fonts download photoshop for pc zip download photoshop for pc software download photoshop trial version free download for windows 10 best photoshop for pc download adobe photoshop 7.0 download for pc windows xp photoshop new version for pc download free adobe photoshop for pc download photoshop video editor for pc download photoshop 2021 for pc download

One of the most powerful features of Photoshop is its ability to interpret all layers from a Web browser. Adobe Sensei powered with AI contributions from W12Lab as well as other partners like Canopy AI, Hummingbird, and Context AI, makes these changes even smarter and more powerful. Now, editors can easily view everything needed to make changes, whether it's an image, a shape, or a brush, as if they were in Photoshop. This is the first time we've created a smart environment that can understand the content and context of a web page, so users can immediately see and work on all the layers from the browser. With edits made in the browser, users can go back and make a revision with the click of a button, with Pease for Review, which syncs the changes to the file and gives users the ability to review revisions with other collaborators. More Powerful Editing with Powerful People is now available across macOS and Windows, offering powerful selection and painting tools to make the most of powerful editing applications. This includes improvements in intelligent edge-aware selections, copy and paste improvements for drawing, new edge-safe image-to-path tools, and one-click command shortcuts for wireframing and adding sliders. Editors can now effortlessly merge and create a realistic effect by combining content from multiple files. Merge to Symbol Lookup now provides faster results, and better overlays for the final result. Content created in web browsers can now communicate and collaborate with other editors in Photoshop. The Inspect and Edit panel now allows you to create smart filters, eliminating the need for complex workarounds. With a single click, smart filters are applied to layers or areas on the canvas across an entire image, or to an individual object.

Adobe Photoshop is a computer graphics software program for image editing and retouching. It was designed for photographers to edit images found on film or digital film. All of the images can be modified within Photoshop since it has a wide variety of tools. Apart from the basic features, you can use Photoshop in the following:

- Developing a complete portfolio of photos
- Enhancing images
- Designing graphics, logos, and banners
- Producing photography and videography

Adobe Photoshop is one of the best software application used by photographers to edit, collage and spice up their photos. If you want to learn it, here are the top 10 Adobe Photoshop shortcuts that will save you time and boost your speed up. Everything you need to know to get the most out of the 2020 Adobe release of Photoshop. Here's everything you need to know to make the most of your photo, artistic, and graphic workflow in Photoshop CS5. In addition to the last-minute tweaks and converters this week, of course, you'll find tons of images and documents from last week's technical writing classes, along with frequent updates and roundups of news. Unlike other image-editing packages, Photoshop Elements offers more than just an enormous number of simple effects. It lets you explore a huge range of photo editing options, from the simple to the complex. All of the tools and features are accessible through the Elements interface, enabling you to work on images without having to leave the program. As well as giving you a new feature for the year, this release implements many changes that were introduced as part of the latest version of Lightroom.

https://zeno.fm/radio/adobe-illustrator-cs6-download-free
https://zeno.fm/radio/solucionario-de-refrigeracion-y-aire-acondicionado-de-stoecker
https://zeno.fm/radio/ametek-display-station-32-software-11
https://zeno.fm/radio/ninite-pro-cracked
https://zeno.fm/radio/php-tools-for-visual-studio-license-key
https://zeno.fm/radio/crack-do-audaces-10

Sharing - Standard sharing features in Photoshop including: Notebook and bookmarks; bookmarks or all-image copies; Print; Access a linked file in desktop (linked file in desktop); and additional editing options Pixlr-O-Matic is the free and online version of Photoshop. It is a simple editor that allows one to edit their pictures online and share their creations with others. It comes with some nice features, and it is easy to use. Wondershare Filmora is a free video editing software that allows you to create your own HD videos, easily edit your photos, edit and make movies. The software helps you to enhance professional videos and photos and is also used to design, edit and upload videos at any time. On ShareX, you can share photos and videos as you like. A standalone and free safe sharing software. Don't have the ShareX app? No worry! ShareX has been replaced by the new ShareX on the App Store. This is a free tri-layered AstroVideo.ms Software with a minimal price. The new version of AstroVideo.ms 4 comes with many new features and improvements. The update will be available on July 27. Hyperlapse transforms time-lapse photos into slow motion time laps videos for editing. It works both online and offline. It has full set of features to edit timelapse videos such as trim, edit, trim, timelapse speed, timelapse grid, timelapse frame, speed, user-selected interval. It is not just simple timelapse app; it also include some unique effects to enhance the loops. Hyperlapse provides an option to export the videos in mp4 and try your own styles and photo effects. It is a simple and free timelapse app.

For those who don't know, this article is about the top 10 features and tools of Photoshop that have changed and impacted the world since its beginning. These types of tools make Photoshop what it is

today. If you want to get a total grip on the Photoshop family, then you should pay attention to these. You can find more information about the relevance of these tools on the internet. Students can also use these tools in their leisure time. What makes Photoshop so powerful is the huge community of users and the expandability of its features through the use of the plug-in add-on program, Plug-Ins. From the design community, to computer users to gamers, anyone can get started with Photoshop through the Plug-In system. With plug-ins, users can explore Photoshop like no other application. Plug-ins are small applications that allow users to transpose, change the way photographs and graphics are displayed and alter text and colors in any way they desire. Adobe Photoshop is the industry standard for photo retouching and is available for both PC and Mac users. This book will teach you all the essential techniques required to retouch photographs professionally. Adobe Photoshop Elements is a consumer-friendly, easy-to-use, and powerful photo editing software for PC and Mac designed to be part of a consumer's digital workflow. Adobe's photo editing software has been an industry standard for many, many years, and many people still love it. You can use it with a Mac or a PC, and it works with Windows and Mac machines.